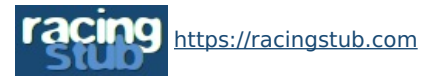

Cette page peut être consultée en ligne à l'adresse <https://racingstub.com/articles/16515-les-articles-en-pdf>

## Les articles en PDF

 $\frac{1}{2}$  and  $\frac{1}{2}$  (0 note) **...** 11/08/2009 09:18  $\Diamond$  racingstub.com  $\Diamond$  Lu 1.276 fois  $\Diamond$  Par chris  $\Box$  0 comm.

## racingstub.com vous permet maintenant de visualiser les articles publiés à la Une, au [g]format PDF[/g] ! Il **vous suffit pour ce...**

racingstub.com vous permet maintenant de visualiser les articles publiés à la Une, au **format PDF** ! Il vous suffit pour cela de cliquer sur le lien "Format PDF", illustré par l'icône par , affiché en haut et en bas de l'article.

Notes :

- <sup>o</sup> Vous devez disposer du logiciel Adobe Reader pour lire ces fichiers. Pour télécharger ce logiciel, suivez ce [lien](http://www.adobe.com/fr/products/reader/) ...
- Il se peut que la mise en page varie légèrement par rapport aux versions en ligne des articles. Nous avons fait de notre mieux, mais l'outil utilisé [\(FPDF](http://www.fpdf.org/) d) ne permet pas toutes les fantaisies. Les premiers tests donnent cependant de bons résultats.

Nous espérons que vous serez nombreux à télécharger, archiver et imprimer les articles racingstub.com au format PDF !

L'équipe racingstub.com